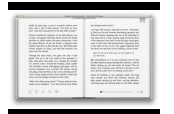

# USING POWERPOINT IN THE CLASSROOM

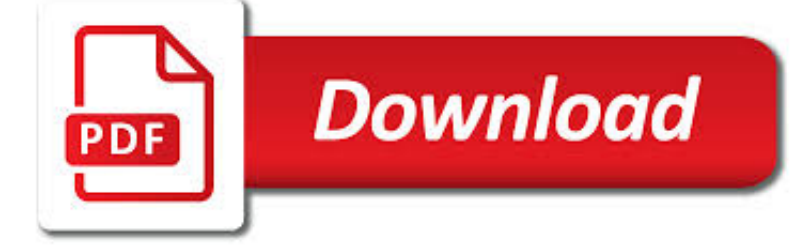

## USING POWERPOINT IN THE PDF

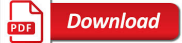

# 4 EASY WAYS TO CONVERT POWERPOINT TO PDF (WITH PICTURES)

 $\sqrt{P}$ **Download** 

# CONVERT POWERPOINT TO PDF (MICROSOFT POWERPOINT

**Download** 

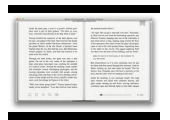

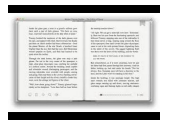

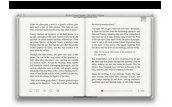

#### **using powerpoint in the pdf**

How to Convert Powerpoint to PDF. This wikiHow teaches you how to export a Microsoft Powerpoint presentation into a PDF document or convert it using Google Slides. Open the PowerPoint presentation. Do so by opening the orange and white app...

## **4 Easy Ways to Convert Powerpoint to PDF (with Pictures)**

Using Microsoft PowerPoint you can create impressive presentations that your audience will love. However, if you are collaborating with other users and want to ask their opinion regarding the presentation without them having PowerPoint installed, a solution is converting the presentation to PDF and sending it to them for review.

## **Convert PowerPoint to PDF (Microsoft PowerPoint**

In my previous post, I shared how you can write an eBook using Microsoft Word. Today's tutorial is a similar one: how to write an eBook using Microsoft PowerPoint.

## **How to Write an eBook using Microsoft PowerPoint | Clothed**

Free PDF to Powerpoint Converter, free and safe download. Free PDF to Powerpoint Converter latest version: Free and Professional PDF to Powerpoint Conversion Software. There are many benefits associated with a PDF document. It is difficult to alter and its content...

## **Free PDF to Powerpoint Converter - Download**

Insert PDF content into your presentation either as a picture that shows on your slide, or as a document that you can open during your slide show.

## **Insert PDF file content into a PowerPoint presentation**

Working with PDF formats allows professionals to edit, share, collaborate and ensure the security of the content within digital documents. Now, the PDF can do that much more. Here is the top 10 hit list of why it is the best format. 1) PDFs are Universal. Editing documents in Word can be easy and

## **Adobe Document Cloud | Top 10 Reasons To Use PDF Instead**

PPT(X) to PDF. Convert PowerPoint presentations (PPT, PPTX) to PDF files online using CloudConvert! Thanks to our advanced conversion technology the quality of the output PDF will be exactly the same as if the PDF was exported through the latest PowerPoint of the Microsoft Office suite.

## **PowerPoint to PDF – pptx to pdf – CloudConvert**

LATEST NEWS: See our tutorial for Powerpoint 2007! Instructor Alert This tutorial is provided free of charge. If you are using this material for classroom use and would like to support future updates, please make a \$5 donation by clicking the link below.

## **PowerPoint in the Classroom - actDEN**

How to convert documents to PDF online (eg. to convert docx to PDF) Select your document using the Browse button or simply drop it onto the drop area.

## **docx to PDF | Word to PDF | Excel to PDF | Powerpoint to**

Merge, Split, Organize and Annotate PDF files with PDF Binder Pro; the ultimate PDF manipulation app for Windows

## **Home - PDF Binder Pro**

PowerPoint 2008 - Mac OS X. Making a PowerPoint into a PDF is easy on the Mac. These instructions were developed with Microsoft PowerPoint for Mac 2008.

#### **Converting PowerPoint to PDF – PhD Posters**

To begin your conversion, head to the Smallpdf website. Using the navigation bar at the top of the window, go to All Tools >

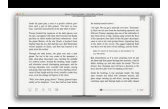

Convert from PDF > PDF to PPT.

## **How to Convert a PDF to PowerPoint Presentation**

Get a head start on your next project with Acrobat DC. Whether you're at work or on the road, you can save your PDF as a Microsoft PowerPoint file using the PDF to PPTX converter.

## **Convert PDF to PowerPoint, PDF to PPTX converter | Adobe**

SmallPDF. If you want no frills tool where you can throw a PDF file and get a PPT file as an output, SmallPDF is the best converter for that. Open the SmallPDF homepage and drop the PDF file from ...

#### **The Best Free Ways to Convert PDF to PowerPoint**

Standards of Learning (SOL) & Testing Using Statewide SOL Test Results to Guide Instruction. Statewide results on mathematics and reading SOL tests were analyzed to determine specific content for which overall student performance was weak or inconsistent.

#### **VDOE :: Standards of Learning :: Using Statewide SOL Test**

Updated: New and improved code can be found at PowerPoint -> PDF (Part 2). I like to write talks in PowerPoint, because it has a nice interface and is a lot faster to work with for diagrams than Latex.

#### **Creating a PDF from Powerpoint WITH Custom Animations**

Adobe Export PDF is an online Adobe Document Cloud service. With it, you can easily convert PDF files into editable Word, Excel, or RTF (Rich Text Format) documents.

#### **Using Adobe Export PDF**

CREATING ACCESSIBLE MICROSOFT POWERPOINT 2013 PRESENTATIONS (WINDOWS) Links PowerPoint automatically creates a hyperlink. when a user pastes a full URL onto a page.

## **CREATING ACCESSIBLE MICROSOFT POWERPOINT 2013**

PDF stands for Portable Document Format. It is a format widely used by people around the world to store and view data. WPS Office now offers a built-in PDF converter to convert your office documents into the PDF format - this means you can convert Word files to PDF, Excel files to PDF and PowerPoint files into PDF.

## **Convert Office Word / Excel / PowerPoint to PDF for Free**

Select the file format to which you want to export the PDF file and a version (or format), if available. For example, if you choose to export the PDF file to Word format, you will get an option to export the PDF into Word Document (.docx) or Word 97-2003 Document (.doc) version.

#### **Convert or export PDFs to other file formats, Adobe Acrobat**

You have been redirected to our new site. We've updated our site, and all our old links are unavailable. If you're searching for information about our on-campus services, please visit the Writing Lab's page.

## **Search // Purdue College of Liberal Arts**

Introduction. Microsoft PowerPoint is one of the most popular tools for creating slide show presentations. It is often used to organize thoughts for a meeting or lesson, to present key points in a live presentation, and even to create handouts.

#### **WebAIM: PowerPoint Accessibility**

Using Japanese, Chinese, Korean (CJK) languages in PowerPoint To begin with ... If you need to enter, edit or display Chinese, Japanese, Korean (CJK for short) text in PowerPoint or any other Windows programs, you'll need to start by installing support for the language in Windows itself.

#### **Using Japanese, Chinese, Korean (CJK) languages in PowerPoint**

Draftable's Free Online Compare lets you compare Word, PDF, and PowerPoint documents. See the changes in your browser straight away. It's easy to use, just select two documents and hit 'Compare'.

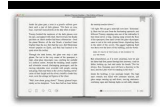

# **Free Online Compare for Word, PDF , PowerPoint Files**

Note: this is an article I originally wrote for Corel's Designer.Com site. It's still going strong, but this article seems to have disappeared off the site.

# **PostScript, EPS, PDF, AI ahhhh, what's the difference**

How good are the translated results? The resulting translated documents are machine translated by the magic of Google Translate. We do not make any guarantees towards the quality of the translations, nor would we recommend using any of these translated documents in a professional context.

## **Free Online Document Translator - Preserves your document**

Prepared by Linda D. Resch and Linda C. Joseph Instructional Inf ormation Services 1 PowerPoint Slide Show Step -By -Step Setting Up a Slide

# **PowerPoint Slide Show Step -By -Step**

PowerPoint Keyboard Shortcuts Text Formatting To do this Press these keys Always hold CTRL or ALT or SHIFT down while pressing the final key Change Font CTRL+Shift+F, then use up/down arrow keys, click Enter when done

# **PowerPoint Keyboard Shortcuts - Create the Future**

This tutorial shows how to create active PDF links using the Professional edition. novaPDF is a PDF creator that allows generating PDF files from any Windows application that supports printing.

# **Create active PDF links using novaPDF**

PowerPoint had been included in Microsoft Office from the beginning. PowerPoint 2.0 for Macintosh was part of the first Office bundle for Macintosh which was offered in mid-1989. When PowerPoint 2.0 for Windows appeared, a year later, it was part of a similar Office bundle for Windows, which was offered in late 1990. Both of these were bundling ...

## **Microsoft PowerPoint - Wikipedia**

PDF Converter is a online web-based document to PDF converter software. Convert and create PDF from various types of files like Word DOC, Excel XLS, PowerPoint PPT.

## **PDF Converter - Convert to PDF Online Free**

Get Multiple Slide Sharing Options for your PowerPoint, Keynote and PDF Presentations. authorSTREAM is an online slide sharing platform, which provides multiple options for sharing PowerPoint presentations both online and offline. authorSTREAM makes it easier to share PPT slideshows through ...

## **Slide Sharing - Share PowerPoint, Keynote, PDF**

It is always best if possible to start with an accessible source document (e.g., in Microsoft Word) and export to an accessible PDF. This way, if the document is edited later, the document's accessibility features will still be intact and when the document is exported again to PDF the accessibility features will again be passed to the PDF.

# **Fixing Inaccessible PDFs Using Adobe Acrobat Pro DC**

DOCX to PDF file conversion that is fast easy and accurate. Batch process by command line to automate. Robust software that is time tested.

# **Convert DOCX to PDF 10x faster than using Office. Batch**

LIBRARY AND LEARNING SERVICES | WORKING WITH MICROSOFT POWERPOINT Table of Contents Chapter 1: PowerPoint Basics Page Inserting a New Slide 2-3

# **Working With Microsoft PowerPoint - Eastern Institute of**

3 (5) Reduce the text on your slides to an absolute minimum. The best slides may have no text at all. This may sound insane given the dependency of text slides today, but the best PowerPoint slides will be

# **Presentation Zen Tips - Garr Reynolds Official Site**

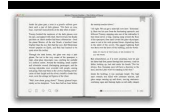

In this tutorial, you will learn a few quick ways to export PDF to Word. See how to convert the entire PDF file or its part manually or using free online converters, and how to turn a scanned .pdf document into an editable .doc file.

## **Convert PDF to Word using online PDF to DOC converters or**

© 2001,2003, Whitney Quesenbery Whitney Quesenbery | whitneyq@WQusability.com | www.WQusability.com Page 1 Storytelling: Using Narrative to Communicate Design Ideas

## **Storytelling: Using Narrative to Communicate Design Ideas**

The Mission of KISN is to support Kansas school districts in building local capacity to serve students with diverse learning needs through results based professional development training and technical assistance.

## **Social Stories - TASN - Autism and Tertiary Behavior Supports**

Gesture-Based Human-Computer-Interaction Using Kinect for Windows Mouse Control and PowerPoint Presentation Toyin Osunkoya1, and Johng-Chern Chern2

## **Gesture-Based Human-Computer-Interaction Using Kinect for**

Please click Browse... to upload a file to display in web viewer. Suppported files are Word, Excel, PowerPoint, PDF, Tiff, Dicom and main raster image formats.